### **DAFTAR ISI**

<span id="page-0-0"></span>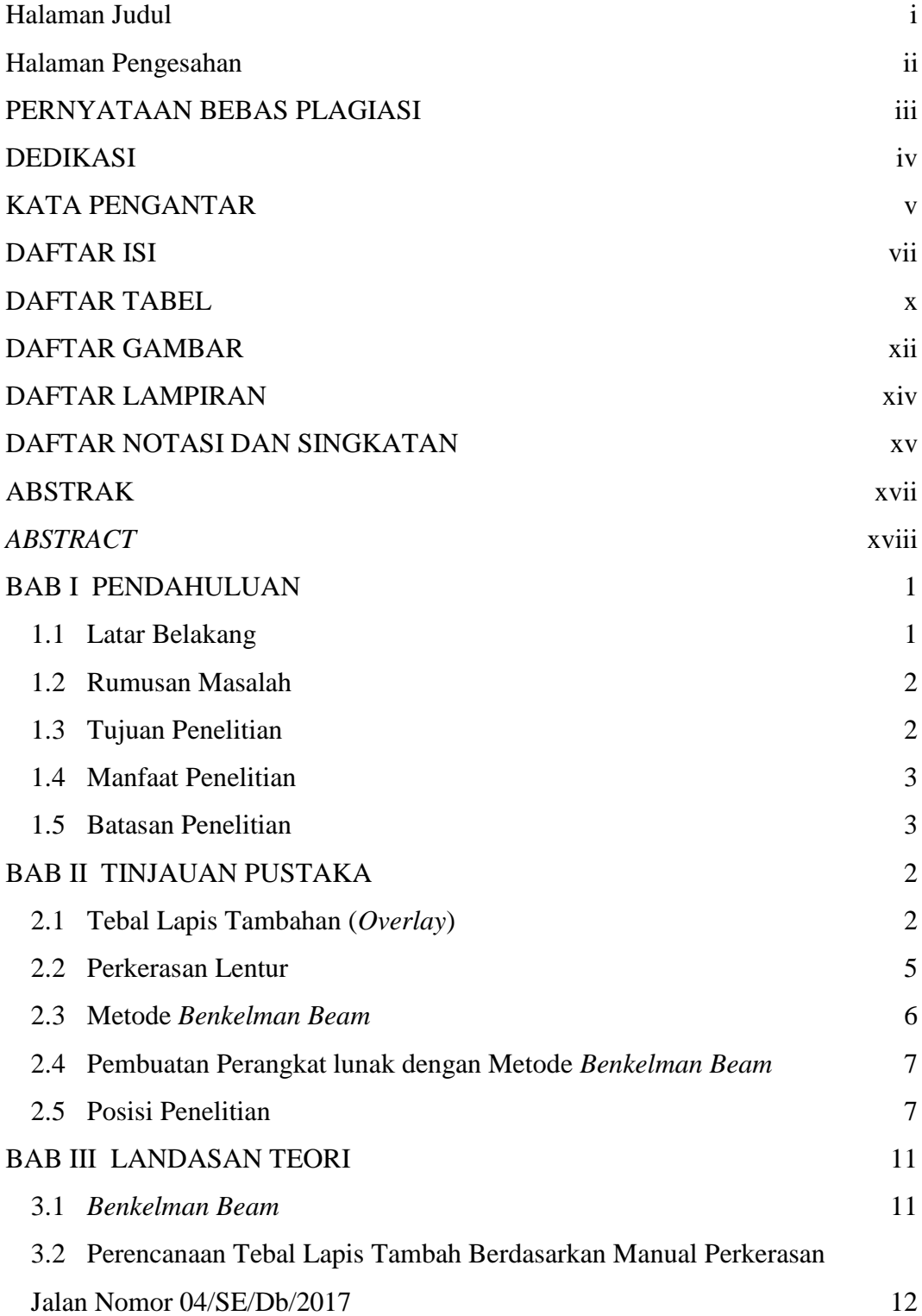

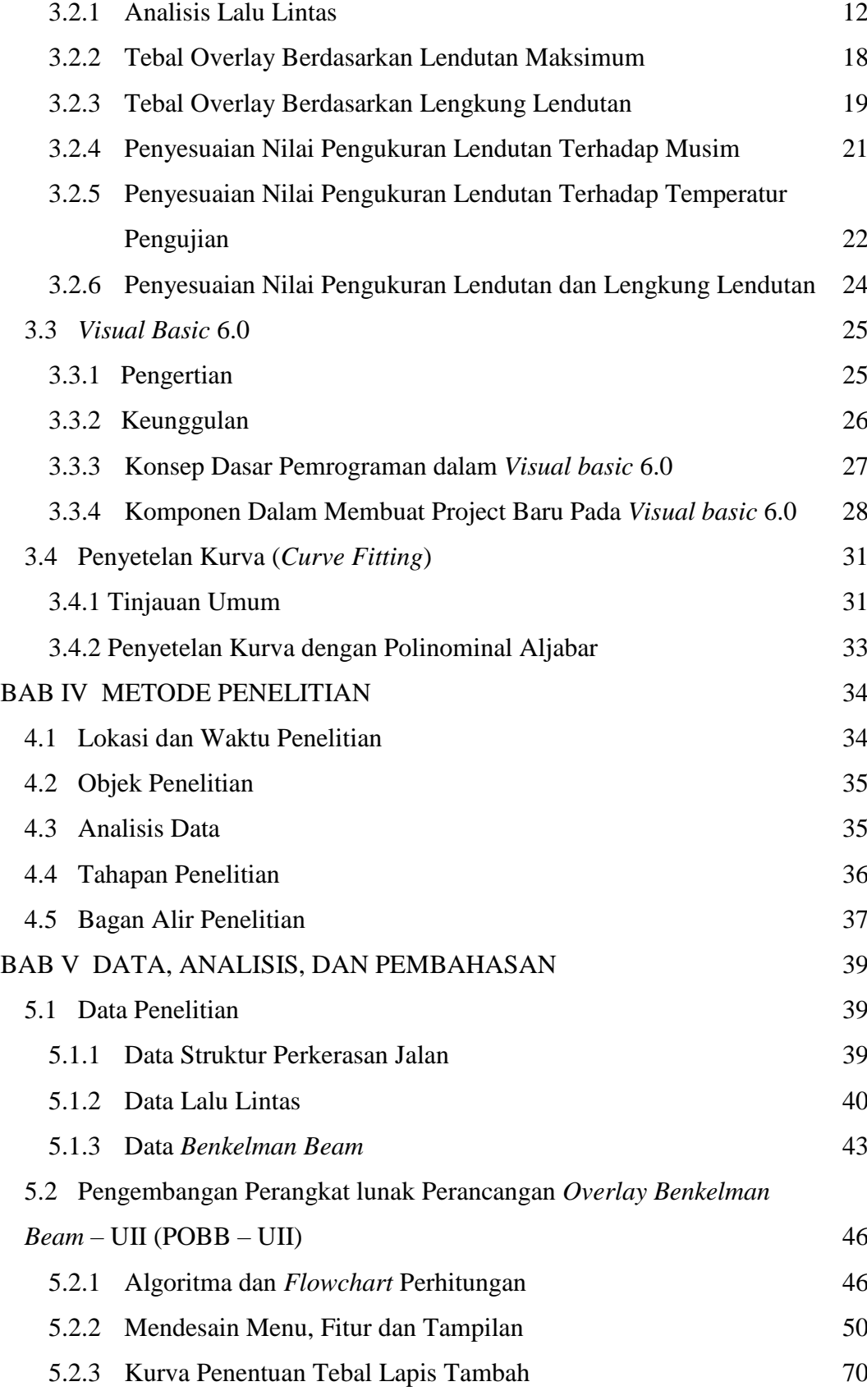

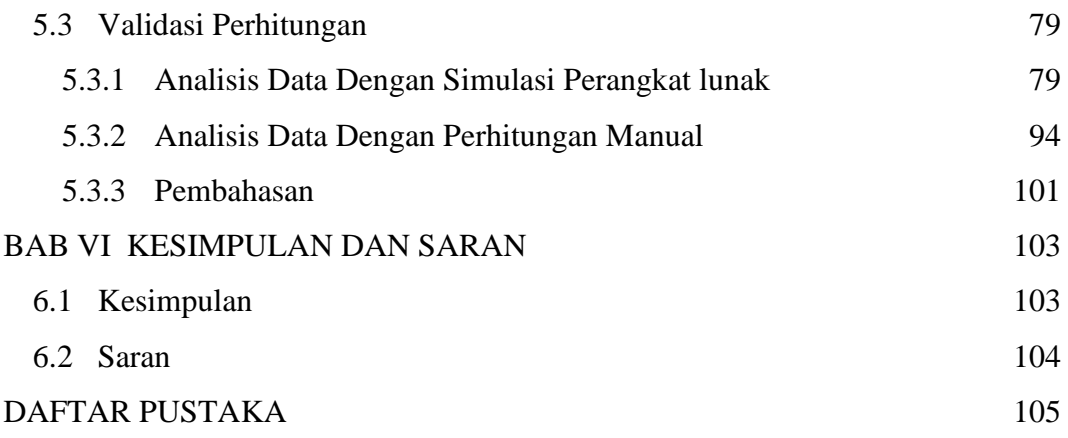

#### **DAFTAR TABEL**

<span id="page-3-0"></span>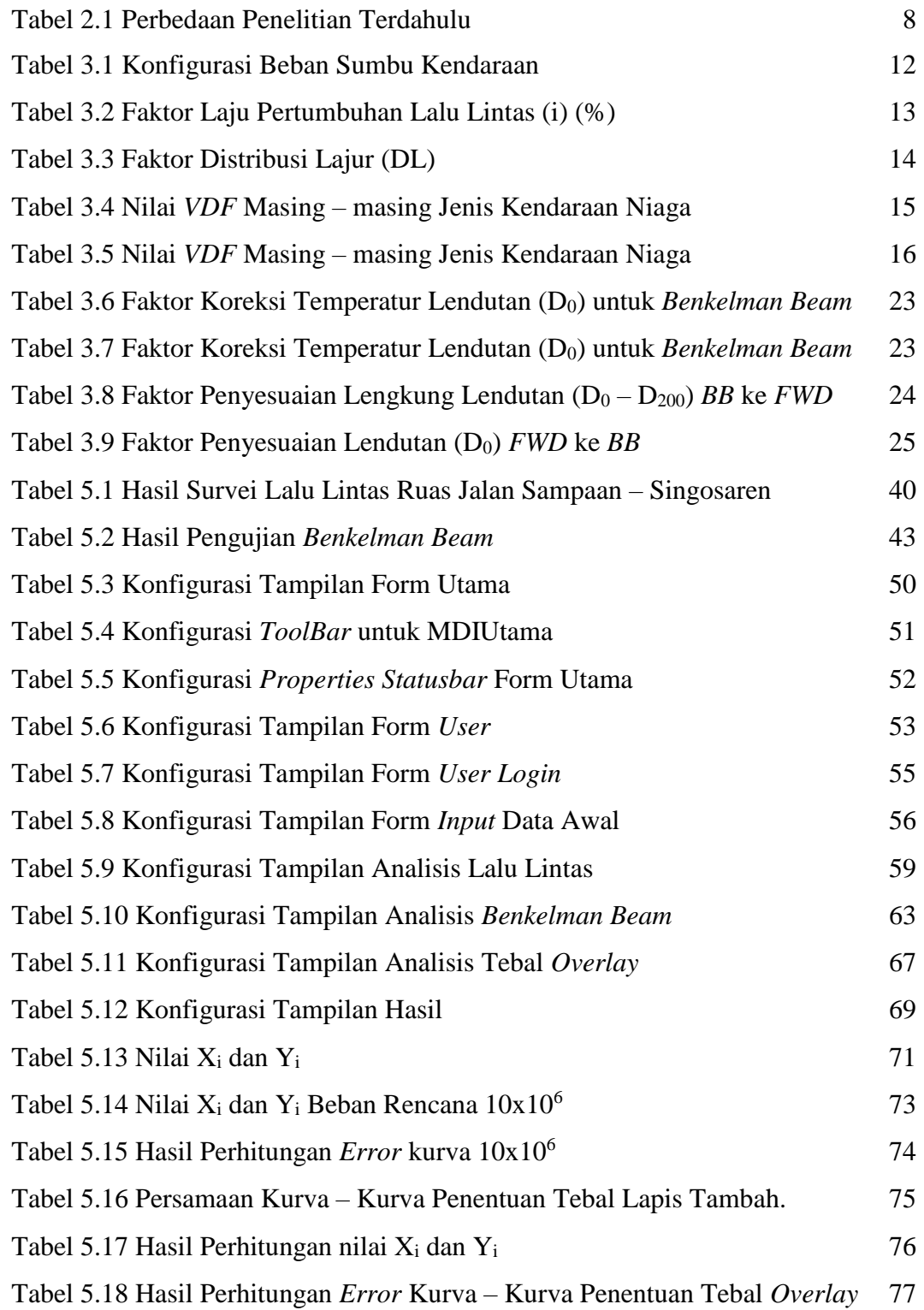

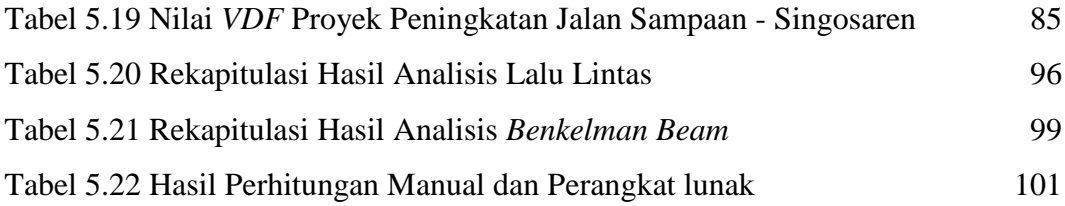

#### **DAFTAR GAMBAR**

<span id="page-5-0"></span>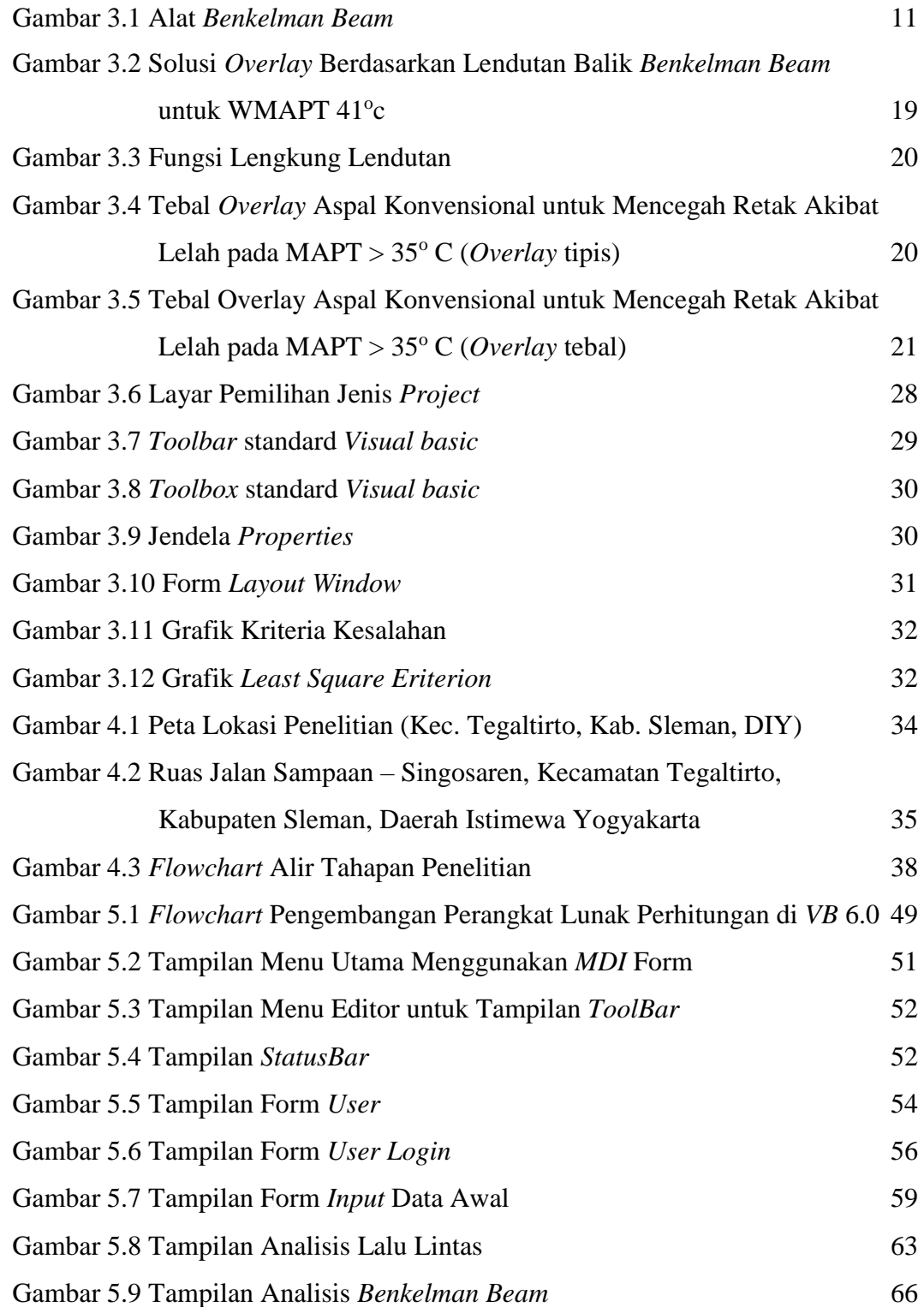

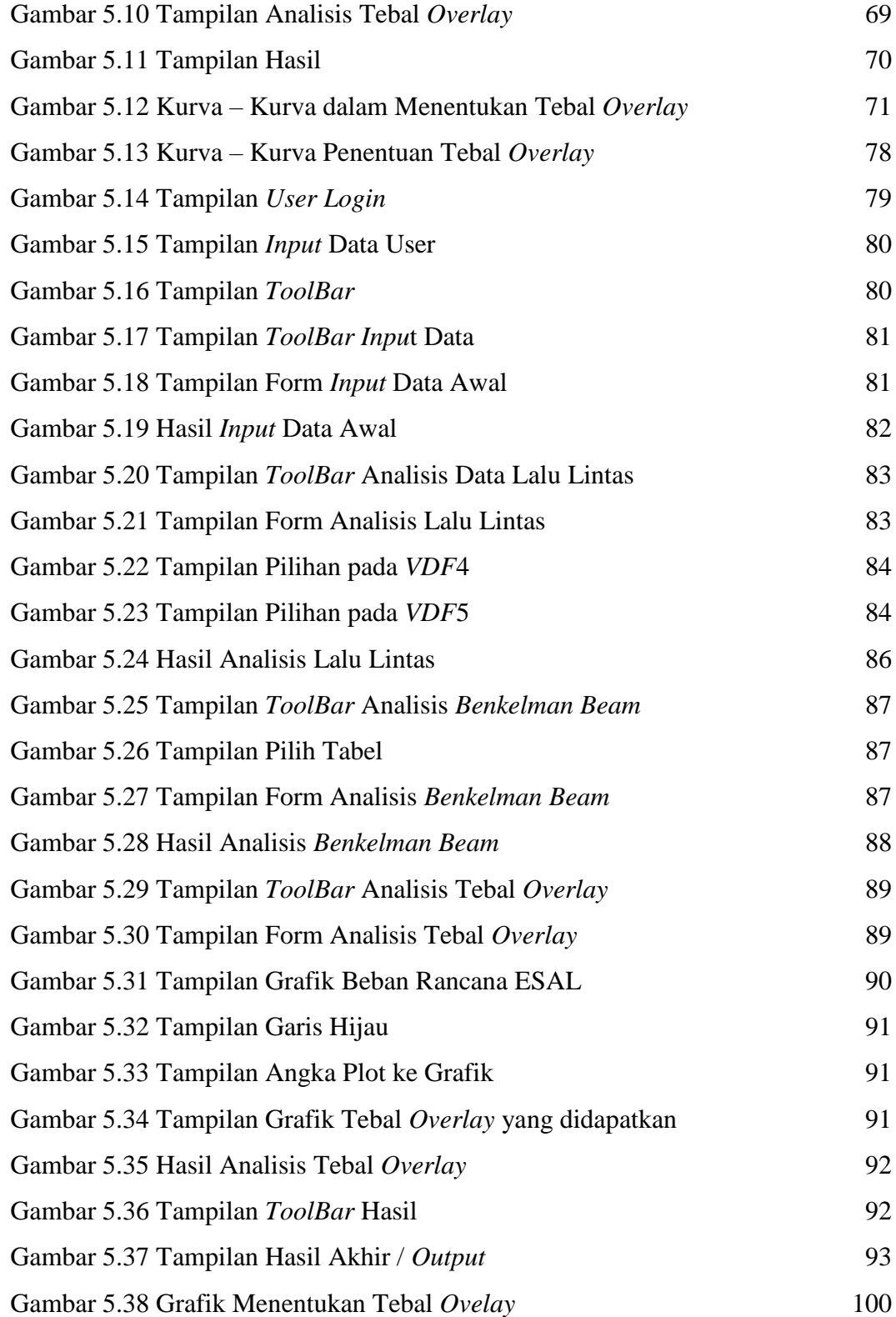

# **DAFTAR LAMPIRAN**

<span id="page-7-0"></span>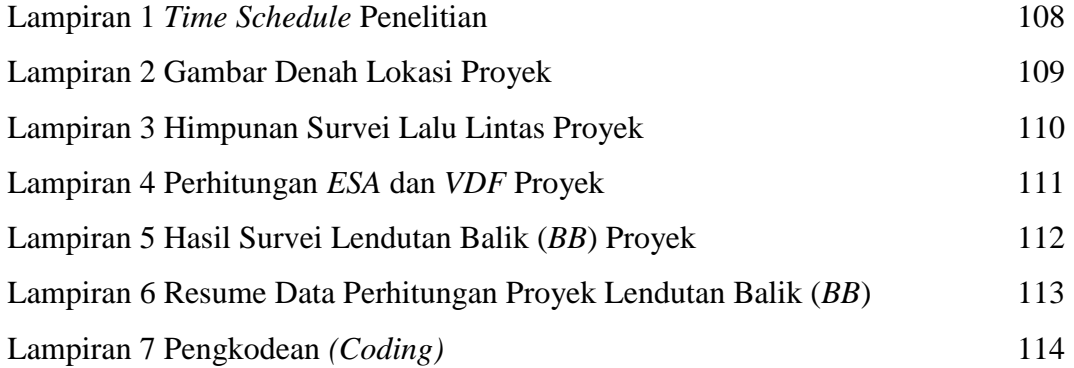

## **DAFTAR NOTASI DAN SINGKATAN**

<span id="page-8-0"></span>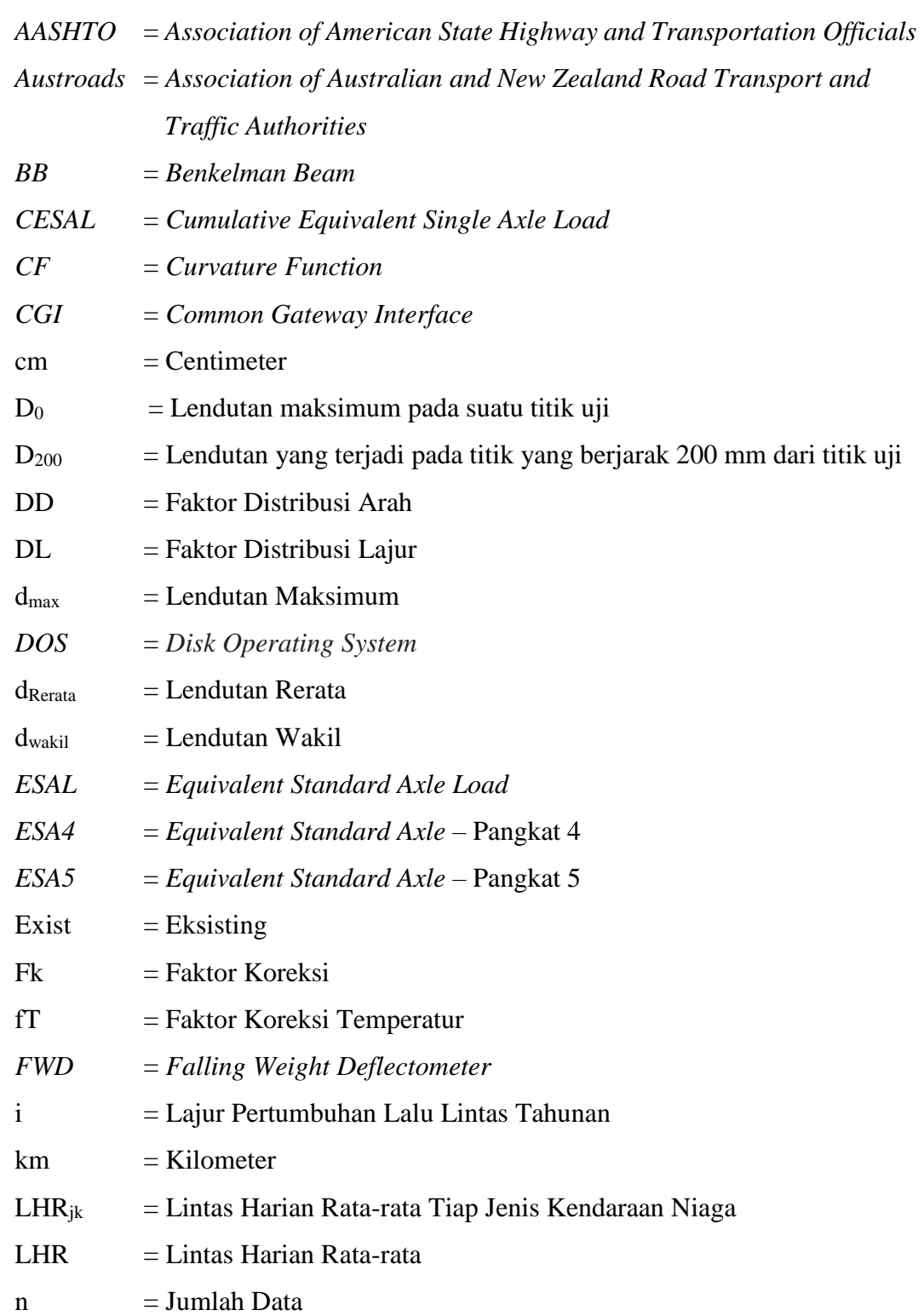

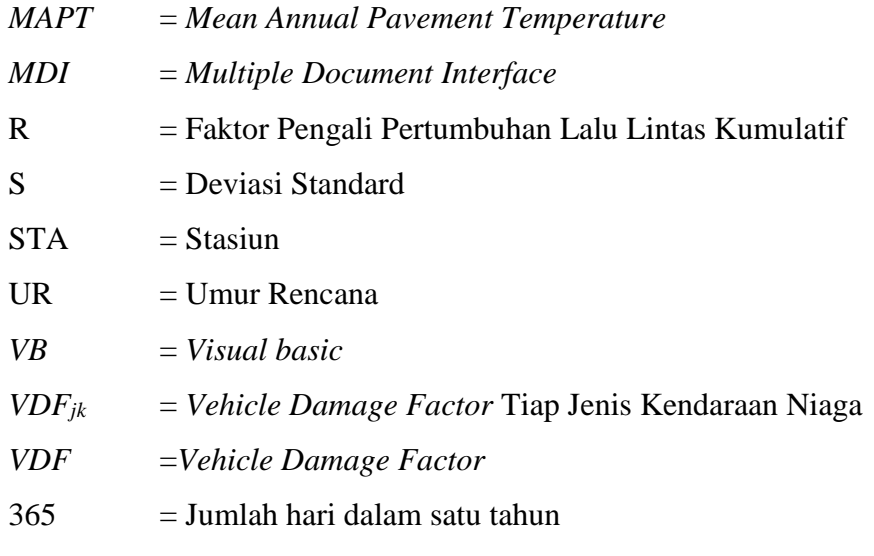